### **COMPLETEING ENTRANCE COUNSELING**

### Go to:<https://studentaid.gov/counseling-selection>

# COMPLETE COUNSELING You're currently not logged in! **LOG IN** Log in to view your federal student loan data, notify schools of counseling completion, and save proof of your counseling completion. If you are not logged in, you cannot meet requirements for completing counseling. Choose Loan Counseling Type A counseling session will take 20-30 minutes to complete. You must complete the counseling in a single session. You cannot save a partially completed counseling session. **Counseling Type Entrance Counseling (Required) LOG IN TO START**  $\sqrt[4]{\pm \Pi}$ Entrance Counseling is required before you can receive your first Direct Subsidized Loan, or Direct **Start Demo** Unsubsidized Loan as an undergraduate, or your first Direct PLUS Loan as a graduate/professional student. **Learn More**

• Dutchess Community College will automatically receive your completed entrance counseling

**Instructions for how to complete your Master Promissory Note are provided on the back of this sheet.**

# **COMPLETEING YOUR MASTER PROMISSORY NOTE (MPN)**

## Go to:<https://studentaid.gov/app/launchMpn.action>

# MASTER PROMISSORY NOTE (MPN)

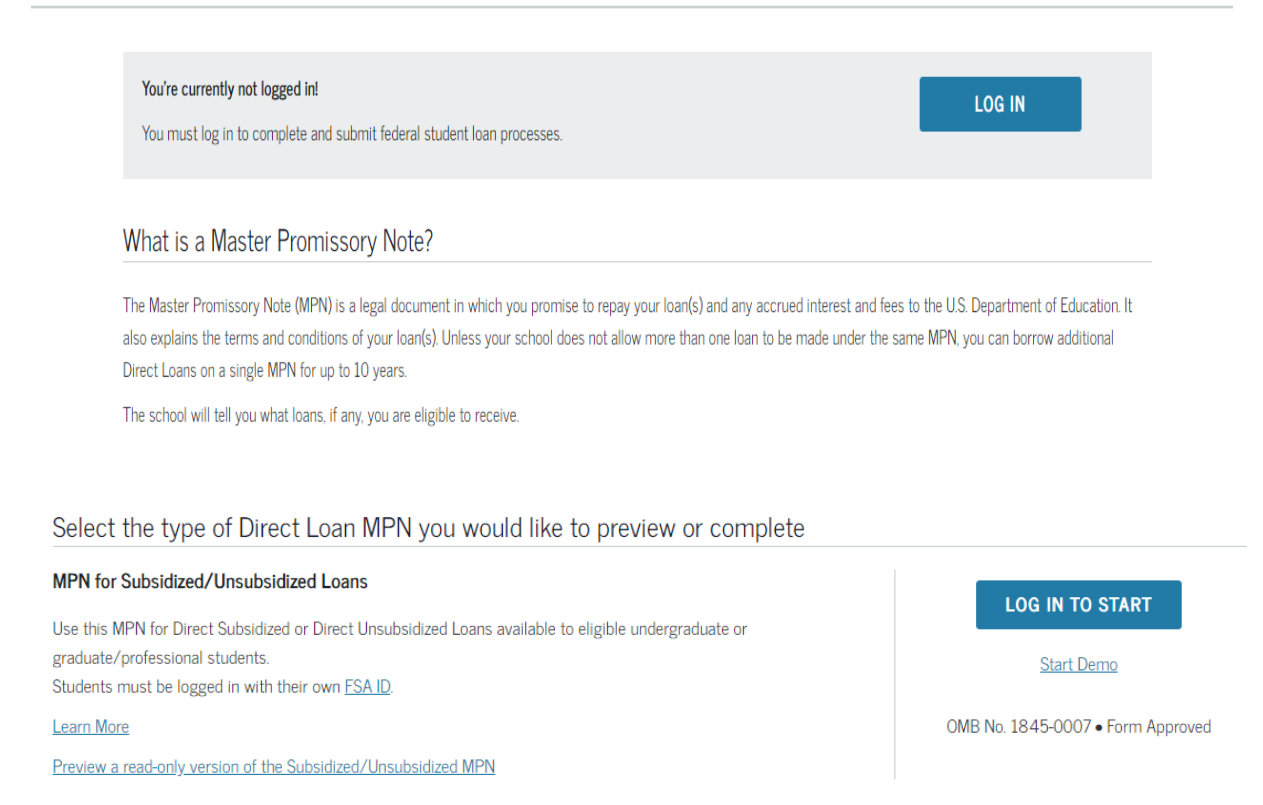

• Dutchess Community College will be alerted to your completed Master Promissory Note (MPN)